# Navigon Iphone User Manual

Thank you very much for downloading Navigon Iphone User Manual. Maybe you have knowledge that, people have look numerous times for their chosen readings like this Navigon Iphone User Manual, but end up in harmful downloads.

Rather than reading a good book with a cup of coffee in the afternoon, instead they juggled with some malicious virus inside their desktop computer.

Navigon Iphone User Manual is available in our digital library an online access to it is set as public so you can download it instantly. Our digital library hosts in multiple locations, allowing you to get the most less latency time to download any of our books like this one. Kindly say, the Navigon Iphone User Manual is universally compatible with any devices to read

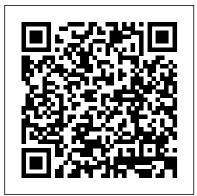

Five-Star Apps CRC Press

iOS Forensic Analysis provides an in-depth look at investigative processes for the iPhone, iPod Touch, and iPad devices. The methods and procedures outlined in the book can be taken into any courtroom. With never-before-published iOS information and data sets that are new and evolving, this book gives the examiner and investigator the knowledge to complete a full device examination that will be credible and accepted in the forensic community.

#### **Constant Touch** Columbia University Press

Eva Maria Baumann führt die Forschungen zur Früherkennung disruptiver Innovationen weiter und verbindet dabei die Phänomene Disruption und Konvergenz. Im Rahmen einer erweiterten Replikation untersucht sie zwei bestehende Modelle zur Früherkennung disruptiver Innovationen im Umfeld konvergierender Märkte mithilfe der Fallstudienmethodik nach Yin (2007). Das Ergebnis ist zweigeteilt: Während eines der beiden Modelle auch für Fälle mit Konvergenz gut geeignet scheint, wird das andere für die Anwendung in konvergierenden Märkten weiter verfeinert.

## **Disruptive Business** Apress

Activate, customize, and navigate your iPhone. Meet Siri, your new voice assistant. Connect with friends using iMessage, FaceTime, and email. Organize your life with Apple's productivity apps. Watch, read, play, and listen to your media collection. Find solutions for common troubleshooting issues. Enhance your iPhone with the latest accessories. Macworld's iPhone 4S Superguide (the 35th book in our Superguide series) offers in-depth explanations, how-tos, tips, tricks, and troubleshooting for any iPhone-obsessed user in your life. Inside this book, you'll find a complete rundown of how to use your iPhone to communicate, be productive, and enjoy multimedia. If you're not sure where to start, don't worry, because our full-featured guide offers some nice tips for beginners: Take a tour of the iPhone and learn how to activate it; tweak each one of your device's settings; discover basic gestures for navigating through apps and home screens; and learn about some of our favorite tips and tricks. And don't forget

to meet your new personal voice assistant, Siri, and explore iCloud, Apple's sync service. Once you've gotten everything set up, it's time to download some third-party apps and explore what your iPhone has to offer. Connect with friends and family using the Phone app, iMessage, and FaceTime; get online using 3G or Wi-Fi; secure your connection via a VPN; browse the Web and email coworkers; and navigate the world with the Maps app and GPS. You can further organize your life with included Apple apps like Calendar, Notes, and Reminders, and expand your work productivity with Apple's iWork office suite or other third-party apps. When you've finished a project, learn how to export it to a cloud service like Dropbox or print it out. More interested in the multimedia side of your iPhone? Check out our chapter on syncing your music, videos, podcasts, TV shows, and apps. You can also play games with friends by using Apple's Game Center, read books with iBooks, and make movie and musical masterpieces with iMovie and GarageBand, respectively. If you run into trouble, never fear: Our troubleshooting tips will keep your iPhone sailing smooth. And in case you're stumped on how to best outfit your device, we provide suggestions for great iPhone 4S cases, headphones, speakers, and more. The IOS 5 Developer's Cookbook Peachpit Press

Get the most out of using your iPad at work iPad at Work For Dummies provides essential and indepth coverage for a variety of productivity-related tasks made possible on the iPad, from basics such as setting up and starting out with an iPad to tips on the best practices for enterprise-level word processing, spreadsheet creation, presenting, task management, project management, graphic design, and communication. Beyond that, it also includes down-to-earth examples of how to use an iPad at work, including synchronization, data backup, and communicating with Windows networks. Written by an experienced and well-known iPad user, writer, podcaster, and lecturer who has taught many other professionals how to get the most from their Apple devices in the workplace, iPad at Work For Dummies goes beyond simple coverage of iWork to show you step-by-step the iPad's capabilities to quickly, professionally, and effectively create and interact with typical office documents and systems. Covers the best software and practices for productively integrating the iPad into a work environment Shows you how the iPad goes beyond use as an at-home device to make work easier Includes examples that bring the information and instructions to life If you're considering integrating the use of an iPad at work, or have recently begun and want to grasp the full spectrum of its capabilities in the workplace, iPad at Work For Dummies has you covered.

Lonely Planet Puerto Rico Addison-Wesley Professional
Disruptive Business is a provocative and insightful redefinition of innovation as an outcome of human behaviour, a dynamic in constant change requiring the shaping of new responses in business and the economy. Alexander Manu believes that

organizations must treat innovation not as a process to be managed but as an outcome iPhone 4S Superguide (Macworld Superguides) Apress that changes people's lives. In Disruptive Business he explains how innovation is the moment when human behaviour is changed by a particular invention, discovery or event. This position challenges the current understanding of innovation, as well as the iPhone books out there: (1) The "tell-me-all-about-it" kind, which includes in-depth current ecology in which innovation operates in organizations: its management, methods, tools, language, focus and metrics. The challenge extends to some of the labels currently applied to innovation typologies, such as 'disruptive innovation', seen today as addressing purely the technological side of an invention, rather than the more complex motivational and behavioural side. Alexander Manu considers that a disruption is not manifest in the moment a new technology is introduced. The disruption is the human being and manifest only when human motivation embraces the Terry White to put together a book that is an awful lot like the iPhone itself—simple to use technology and uses it to modify and improve everyday life. Our acceptance and appropriation of new technologies creates the business disruption. Manu makes the case that successful innovation outcomes are answers to conscious or subconscious goals residing in human motivation, and motivation starts in desire. This position is consistent with the history of innovations that have changed, improved and reshaped human life, and also consistent with their roots and ethos. Humans are a 'perpetually wanting animal', bound to desire, to seek media for a better self and to need innovation. In this dynamic, innovation is the constant and business is the variable. The role of business is to create the tools, objects and services through which people can manifest what they want and who they are. The book provides a new perspective of current behavioural disruptions which are relevant to the continuity of business, as well as a set of practical methodologies for business design, aimed at creating innovation outcomes of value to users.

### PC World CRC Press

Provides instructions and advice for new users of the iPad 2, including getting it ready to use, Internet searches, e-mail, applications, audio, video, photographs, electronic books, settings, troubleshooting, and accessories. <u>Learning IOS Development</u> Peachpit Press

Get incredible iPad information in a whole new Dummies format! The iPad combines the best of your favorite gadgets into one awesome ultraportable touch device. And, this unique Dummies guide is your one-of-a-kind resource for making the most of all your iPad or iPad 2 has to offer. Packed with fullcolor graphics, informative articles, and easy-to-follow step lists, Exploring iPad 2 For Dummies is the latest, must-have iPad accessory. Learn to navigate the multitouch interface, surf the web, view maps, and even get driving directions, all with a simple touch Listen to your favorite tunes, watch videos, unwind with a great book, video chat with FaceTime, and find apps to indulge all your interests Shoot HD video and photos, add awesome effects, and share it all online Discover cool iPad accessories, customize your device, and get tips for keeping your iPad happy You'll have the magic touch and uncover all the amazing things your iPad can do with help from Exploring iPad 2 For Dummies. Information Management and Machine Intelligence HOEPLI EDITORE Provides information on building iOS 5 applications for iPhone, iPad, and iPod Touch.

If you're looking for a book that focuses on just the most important, most useful, and most fun stuff about your iPhone 5, 4S, or 4—you've found it. There are basically two types of discussions on everything from wireless network protocols to advanced compression codes.

(2) Then there's this book, which instead is a "show-me-how-to-do-it" book that skips all the confusing techno-jargon and just tells you, in plain, simple English, exactly how to use the iPhone features you want to use most. The iPhone Book is from Scott Kelby, the awardwinning author of the smash bestseller, The iPod Book, who takes that same highly acclaimed, casual, straight-to-the-point concept and layout and brings it to learning Apple's amazing iPhone. Scott teams up once again with gadget guru and leading iPhone authority and fun to learn. The book's layout is brilliant, with each page covering just one single topic, so finding the information you need is quick and easy, with a large full-color photo on each page so you can see exactly how it works. Scott and Terry added even more tips and tricks than the previous editions, and made it even easier by focusing on just the most useful and most requested iPhone 5 features, so you can start really using your iPhone today! iPhone 4 Springer

Unleash the power of your new iPhone 4S or other iOS 5-driven iPhone and take it to the limit using powerful tips and techniques from the Apple experts at TUAW, Erica Sadun, Steve Sande, and Michael Grothaus. Fast and fun to read, Taking Your iPhone 4S to the Max shows you how to get the most out of your iPhone using Apple's new iOS 5. Whether you're using the new iPhone 4S or earlier iPhone that runs the new iOS 5, you'll find all the best undocumented tricks, as well as the most efficient and enjoyable introduction to the iPhone available. Starting with an introduction to iPhone basics, you 'II quickly discover the iPhone 's hidden potential, like how to connect to a TV, use Voice Control using Siri, have video chats with FaceTime, and call friends overseas with low-cost VoIP. From the unified e-mail inbox and surfing the Web with Mobile Safari, exploring the world of social networking, using the multitasking capabilities of iOS 5, taking and editing photos, shopping for apps, media, and books, or just managing phone calls—you 'Il find it all in this book. You 'Il even learn tips on where to get the best iPhone accessories. Get ready to take your iPhone 4S and earlier running the new iOS 5 to the max!

Die besten iPhone-Apps Macworld

Mobile phones are a ubiquitous technology with a fascinating history. There are now as many mobile phones in the world as there are people. We carry them around with us wherever we go. And while we used to just speak into them, now mobiles are used to do all kinds of tasks, from talking to twittering, from playing a game to paying a bill. Jon Agar takes the mobile to pieces, tracing what makes it work, and puts it together again, showing how it was shaped in different national contexts in the United States, Europe, the Far East and Africa. He tells the story from the early associations with cars and the privileged, through its immense popular success, to the rise of the smartphone. Few scientific revolutions affect us in such a day-to-day way as the development of the mobile phone. Jon Agar's deft history explains exactly how this revolution has come about - and where it may lead in the future.

"One more thing" John Wiley & Sons

The full-color guide to getting the most out of your iPhone Completely updated

and revised to include iOS 6, iCloud, and the latest iPhone 5 features, this fullcolor book is your guide to all things iPhone. Bestselling veteran authors Edward Baig and Bob "Dr. Mac" LeVitus introduce you to the capabilities of the iPhone for making phone calls, browsing the Internet, sending and receiving emails, working with the calendar, watching and recording HD videos, taking and editing great photos, and much more. You'll discover how to set up iTunes, buy music and videos, protect your information, troubleshoot, multitask, and download the hundreds of thousands of apps available from the App Store. Includes coverage of iPhone 5 and iPhone 4S as well as the older iPhone 4 model Gets you started with your iPhone, and introduces you to the multitouch interface, synching with iCloud, making phone and video calls, texting, working with the calendar, and more Explains setting up iTunes, watching your favorite movies and TV shows, taking stunning photos, and listening to your favorite music Helps you get organized with the calendar and Reminders features, keep on top of the latest news with Notification Center, and communicate with Siri, your voice-activated virtual assistant Walks you through connecting wirelessly, sending and receiving e-mails, making FaceTime video calls, getting directions from the all new Maps app, protecting your information, and troubleshooting Addresses the latest updates, iCloud, and new iOS 6 features that make your iPhone even more powerful and easy to use iPhone 5 For Dummies, 6th Edition is presented in the straightforward-but-fun style that defines the series. It's just the book you need to get acquainted with your brand-new iPhone. Talking to Siri Que Publishing

Love Siri or looking to learn to more about iPhone's new virtual assistant? This book's for you! What could be cooler than asking your iPhone 4S questions and having it reply? This handy little book shows you all the cool things Siri can do for you, so you can get the most from your iPhone 's voice-activated personal assistant. Let Siri read you your messages, locate facts, direct you to the nearest sushi bar, and so much more! Shows you how to use Siri to keep your calendar, remind you of appointments, and check your messages Explains using Siri to get directions, play your favorite music, make phone calls, search the web, and even provide the weather report Offers helpful tips on how to use your voice to write an e-mail, create a text, add a note, and more with Siri and the iPad's new Voice Dictation feature Explores some fun things to ask Siri and reveals some surprise Siri secrets Includes coverage of Siri for iPhone 4S and Voice Dictation for the new iPad Siri For Dummies, Portable Edition is exactly what you need to make Siri work for you.

GPS For Dummies John Wiley & Sons

Presents a collection of essays that explore the implications that iPhones and other smartphones have on society, technology, media, and culture.

Black Enterprise Addison-Wesley Professional

A Layman's Guide To Cashing In On The iPhone Craze: The hottest technology to come on the market in a long time is the iPhone. Right now, Apple has introduced the 3G iPhone to the public and people are knocking themselves out to try to get the best applications. By making applications and selling them or distributing them online, you

can make a lot of money in this arena.

Human-Computer Interaction: Design and Development Approaches Springer Nature Unleash your iPhone and take it to the limit using powerful tips and techniques from tech consultant Steve Sande and gadget hacker Erica Sadun. Fast and fun to read, Taking Your iPhone 4 to the Max shows you how to get the most out of Apple's iPhone 4. You'll find all the best undocumented tricks as well as the most efficient and enjoyable introduction to the iPhone available. Starting with an introduction to iPhone basics, you'll quickly move on to discover the iPhone's hidden potential, like how to connect to a TV, use Voice Control, have video chats with FaceTime, and call friends overseas with low-cost VoIP. From the unified email inbox and surfing the Web with Mobile Safari, exploring the world of social networking, using the multitasking capabilities of iOS 4, taking and editing photos, shopping for apps, media, and books, or just managing phone callsPQZ-21723you'll find it all in this book. You'll even learn tips on where to get the best iPhone accessories. Get ready to take iPhone 4 to the max!

Studying Mobile Media Springer

Need directions? Are you good at getting lost? Then GPS is just the technology you 've dreamed of, and GPS For Dummies is what you need to help you make the most of it. If you have a GPS unit or plan to buy one, GPS For Dummies, 2nd Edition helps you compare GPS technologies, units, and uses. You 'Il find out how to create and use digital maps and learn about waypoints, tracks, coordinate systems, and other key point to using GPS technology. Get more from your GPS device by learning to use Web-hosted mapping services and even how to turn your cell phone or PDA into a GPS receiver. You 'Il also discover: Up-to-date information on the capabilities of popular handheld and automotive Global Positioning Systems How to read a map and how to get more from the free maps available online The capabilities and limitations of GPS technology, and how satellites and radio systems make GPS work How to interface your GPS receiver with your computer and what digital mapping software can offer Why a cell phone with GPS capability isn't the same as a GPS unit What can affect your GPS reading and how accurate it will be How to use Street Atlas USA, TopoFusion, Google Earth, and other tools Fun things to do with GPS, such as exploring topographical maps, aerial imagery, and the sport of geocaching Most GPS receivers do much more than their owners realize. With GPS For Dummies, 2nd Edition in hand, you 'll venture forth with confidence!

IPad 2 For Dummies iOS Forensic Analysis

This book features selected papers presented at the International Conference on Information Management and Machine Intelligence (ICIMMI 2019), held at the Poornima Institute of Engineering & Technology, Jaipur, Rajasthan, India, on December 14 – 15, 2019. It covers a range of topics, including data analytics; AI; machine and deep learning; information management, security, processing techniques and interpretation; applications of artificial intelligence in soft computing and pattern recognition; cloud-based applications for machine learning; application of IoT in power distribution systems; as well as wireless sensor networks and adaptive wireless communication.

Exploring iPad 2 For Dummies John Wiley & Sons

Sweet-talk SiriTM into doing practically anything! Apple 's Siri voice technology is even more amazing when you really know how to talk to it. Now,

two top Apple tech experts show how to talk Siri into doing more than ever before! Just look up what you want to do, and you'll find tested step-by-step instructions for getting exactly the results you want. From start to finish, this book is packed with quick and easy ways to make Siri even more reliable and useful—and way more fun! • Get more accurate recognition every time you use Siri • Ask questions that avoid "misunderstandings" and lead to precise, accurate answers • Check weather forecasts, stock prices, and lots more • Help Siri recognize and connect with your spouse, children, and parents • Use Siri to stay in touch with friends, colleagues, and customers • Transform Siri into your personal media DJ • Find the nearest store that 's selling whatever you're looking for • Let Siri calculate restaurant tips and "splitting the tab" • Use Siri to organize your life—and never miss another commitment • Answer math and science problems with Siri and Wolfram Alpha • Dictate memos, text and Twitter messages, and even blog posts • Make sure Siri responds only to you, not to an impostor

# iPhone For Dummies Routledge

This book constitutes revised selected papers from the 10th International Conference on Web Information Systems and Technologies, WEBIST 2014, held in Barcelona, Spain, April 2014, organized by the Institute for Systems and Technologies of Information, Control and Communication (INSTICC), and technically sponsored by the European Research Center for Information Systems (ERCIS). The purpose of the WEBIST series of conferences is to bring together researches, engineers and practitioners interested in technological advances and business applications of web-based information systems. The 21 papers presented in this volume were carefully reviewed and selected originally 153 paper submissions. They were organized in topical sections names, internet technology; web interfaces and applications; society, e-business and e-government; web intelligence; and mobile information systems. The book also contains two invited talks in full-paper length.